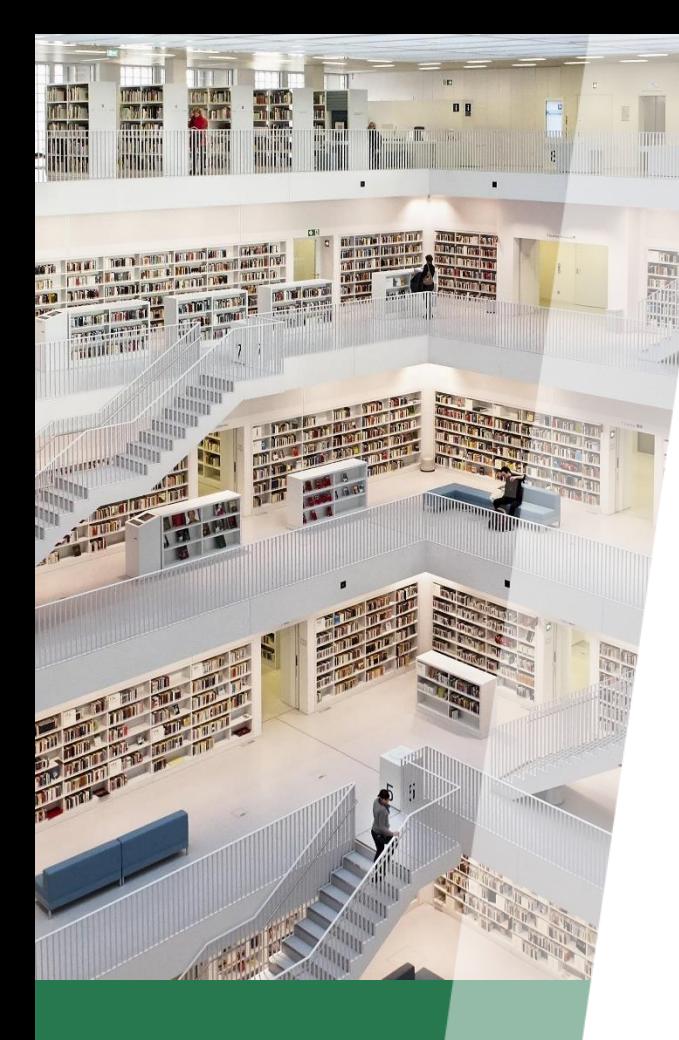

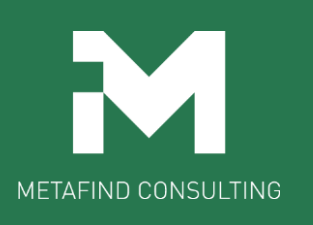

# **E-ラーニング 受講までの流れ**

#### Metafindコンサルティング株式会社

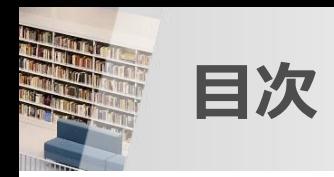

- ⚫ [受講までの流れ\(概要\)・・・・・・・・・・・・・・・・](#page-2-0)**P3**
- ⚫ [申込手順・・・・・・・・・・・・・・・・・・・・・・・](#page-3-0)**P4**
- ⚫ 支払方法
	- [クレジットカード決済の場合・・・・・・・・・・・・・・・・・・](#page-8-0)**P9**
	- [銀行振込の場合・・・・・・・・・・・・・・・・・・・・・・・](#page-14-0)**P15**
	- [コンビニエンスストアでの支払いの場合・・・・・・・・・・・・](#page-19-0)**P20**
- ⚫ [ログイン手順・・・・・・・・・・・・・・・・・・・・](#page-26-0)**P27**

<span id="page-2-0"></span>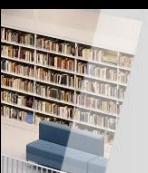

### **受講までの流れ(概要)**

### 画像は後で差し替え

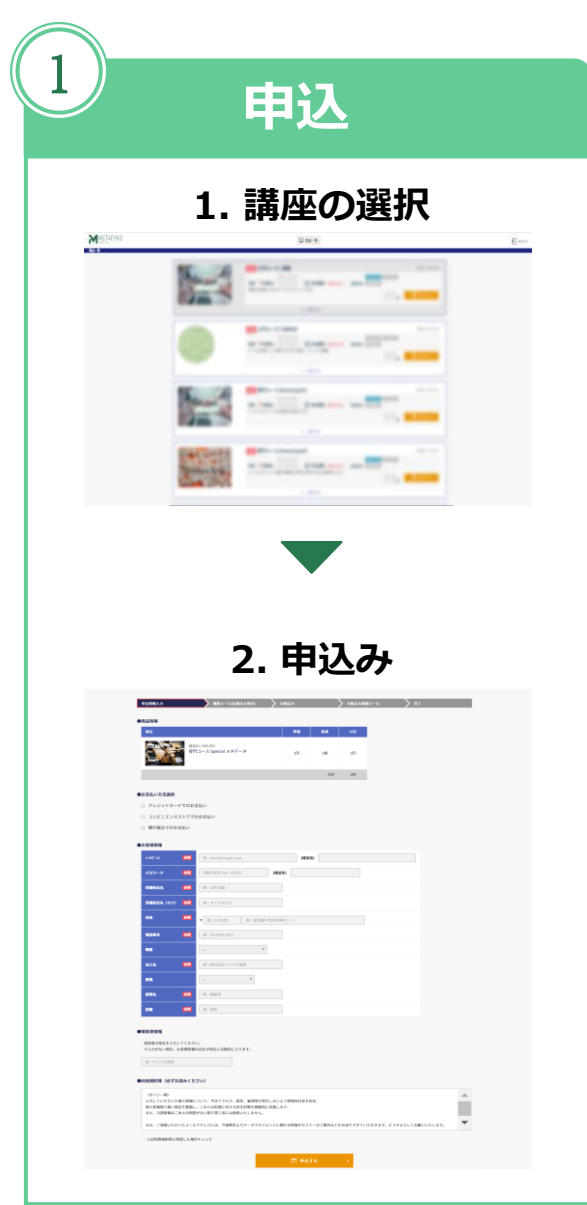

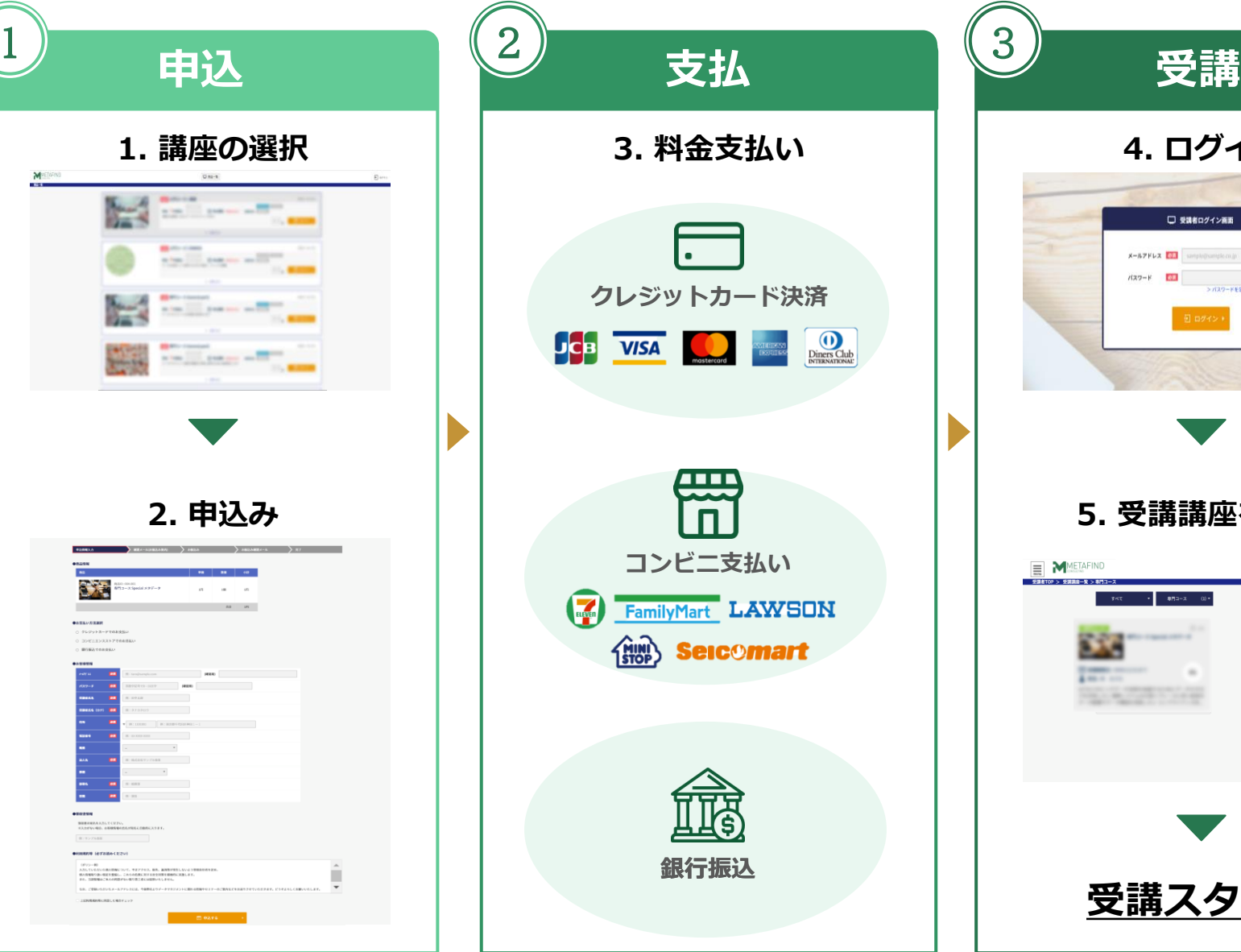

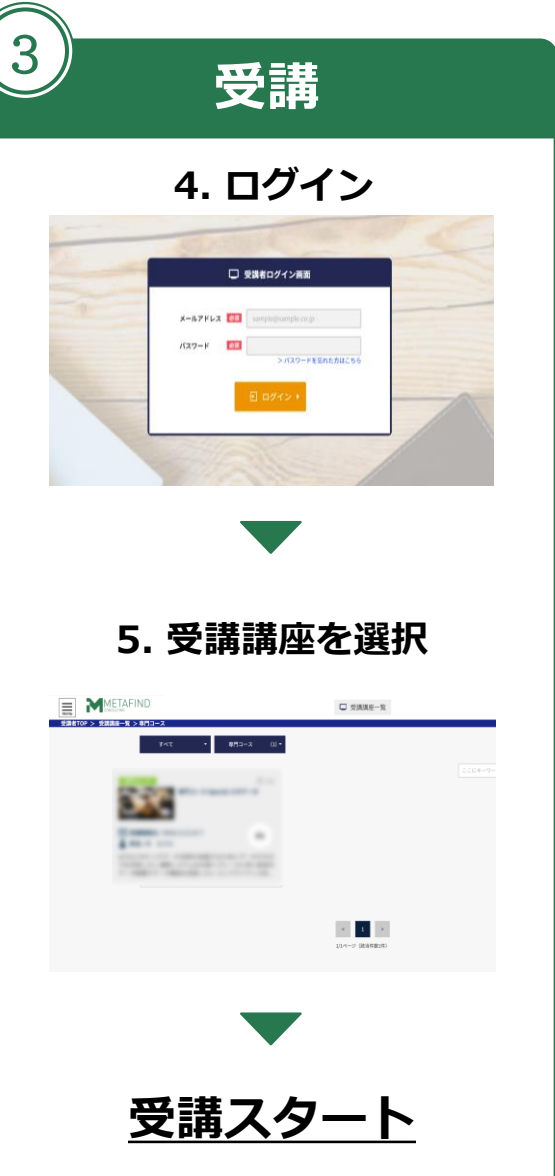

## <span id="page-3-0"></span>**申込手順**

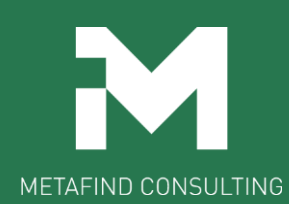

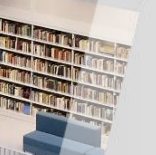

**弊社HPからE-ラーニングサイトへ移動** 画像は後で差し替え

### <https://metafind.jp/e-learning/>にて、「講座一覧画面へ」をクリック

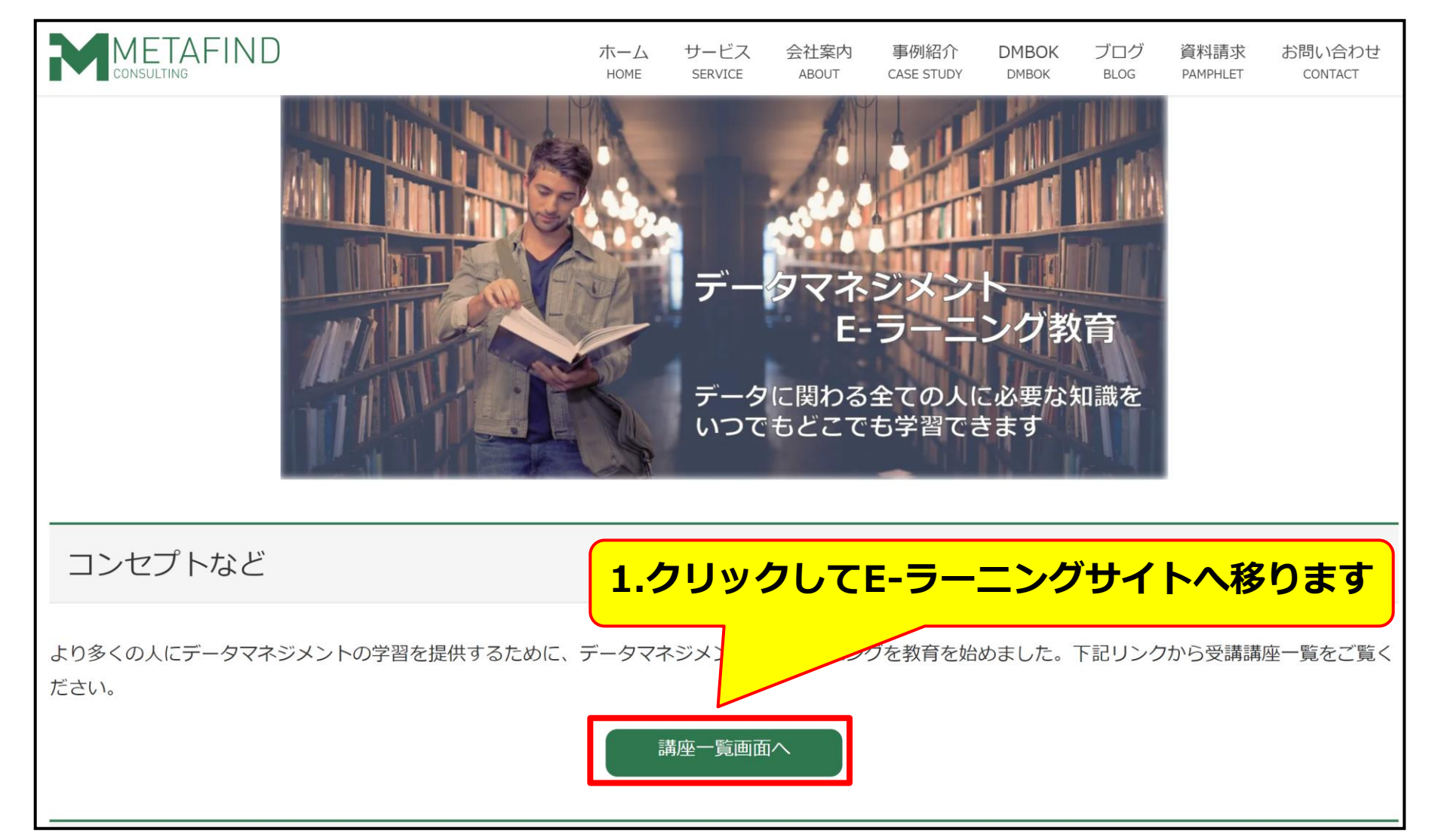

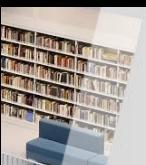

受講したい講座を選択 こちまして 画像は後で差し替え

#### new 入門コース①基礎 商品ID:002-001 クレジット 料金:1円(税込) キャンペーン □ 申込期限: 9999/12/31 決済方法: 銀行振込 課題を追体験しながらデータマネジメントを学ぶ  $1 -$ ■ 申込する ▼ 詳細を見る **2. クリックすると詳細確認できます 3. クリックすると講座申込画面へ移ります** new 専門コース General part1 商品ID:003-001 クレジット 料金:1円(税込) キャンペーン □ 申込期限: 9999/12/31 決済方法: 銀行振込 データマネジメントの全体像を体系的に学ぶ  $1 - \frac{1}{1}$ ■ 申込する ▶

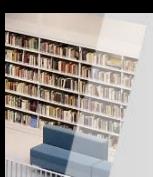

## **申込情報を入力**

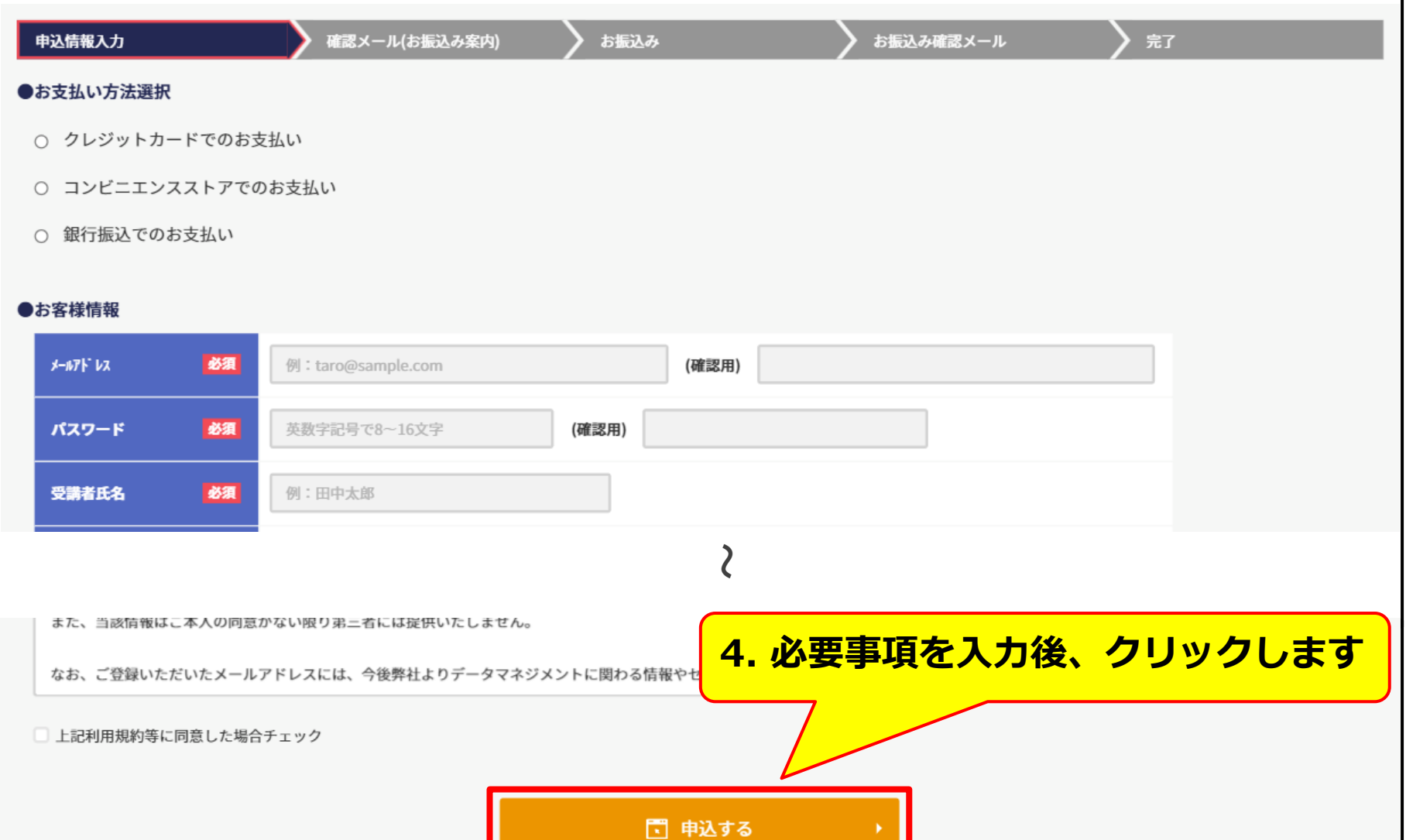

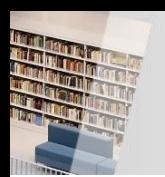

**クリックすると該当ページへジャンプします**

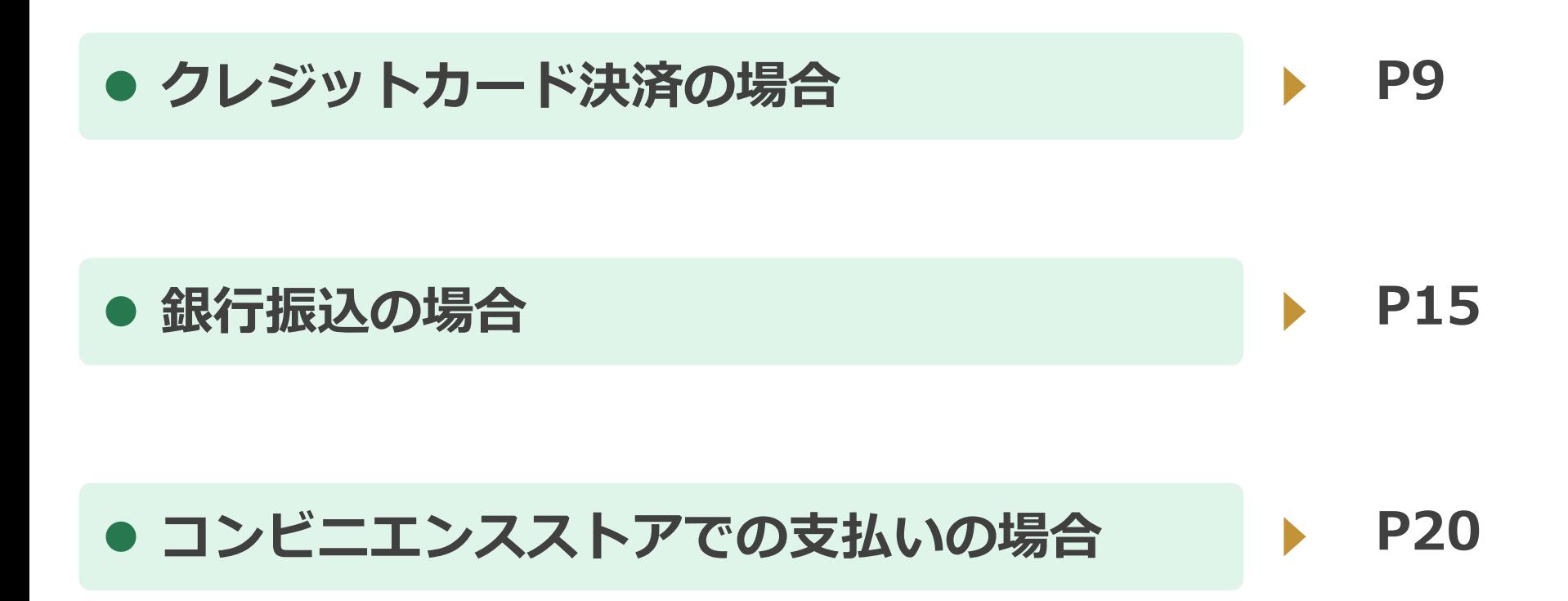

## <span id="page-8-0"></span>**クレジットカード 決済の場合**

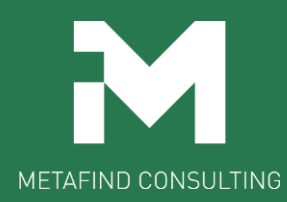

## **クレジットカード情報を入力**

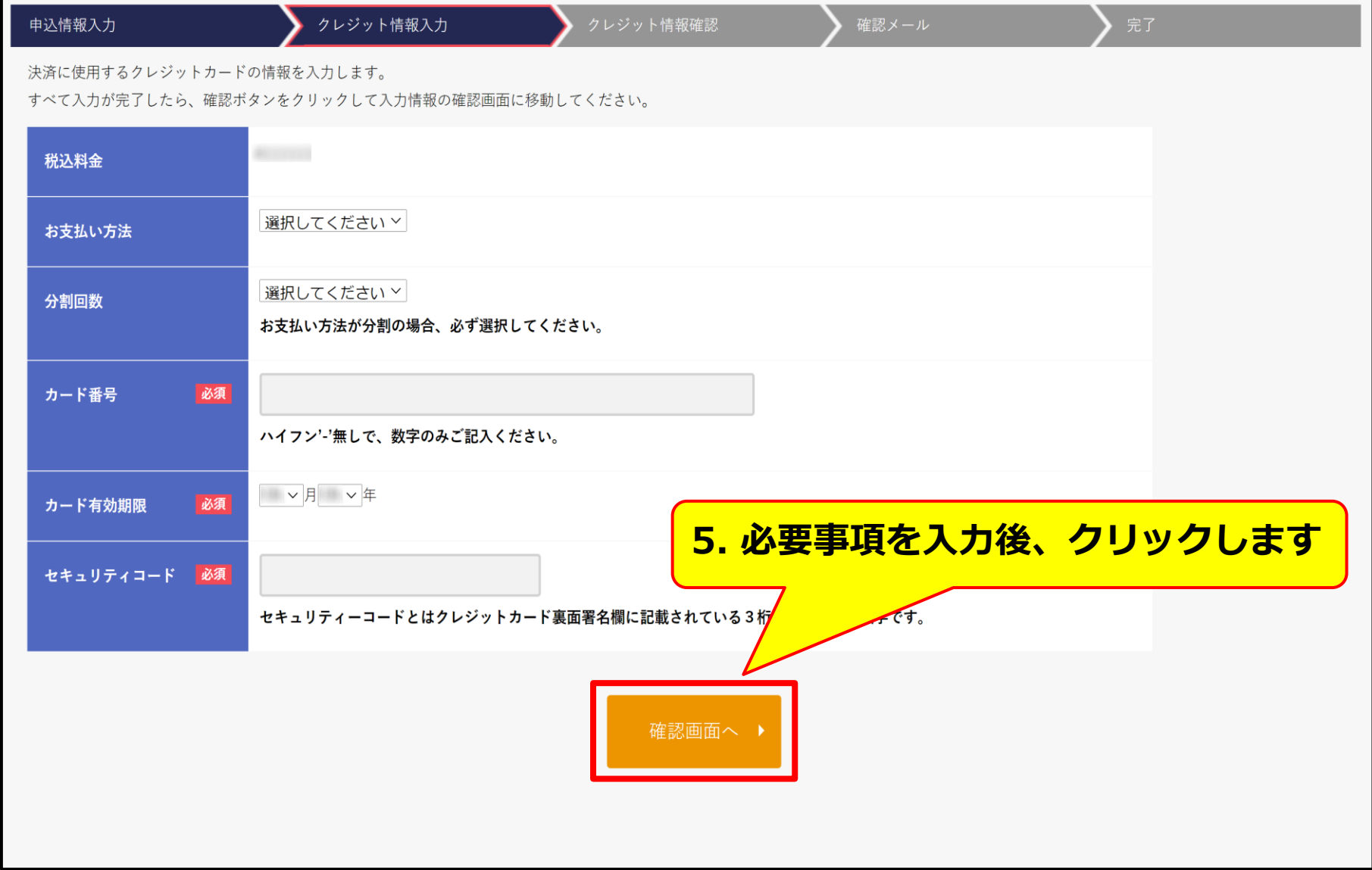

## **クレジットカード情報を確認**

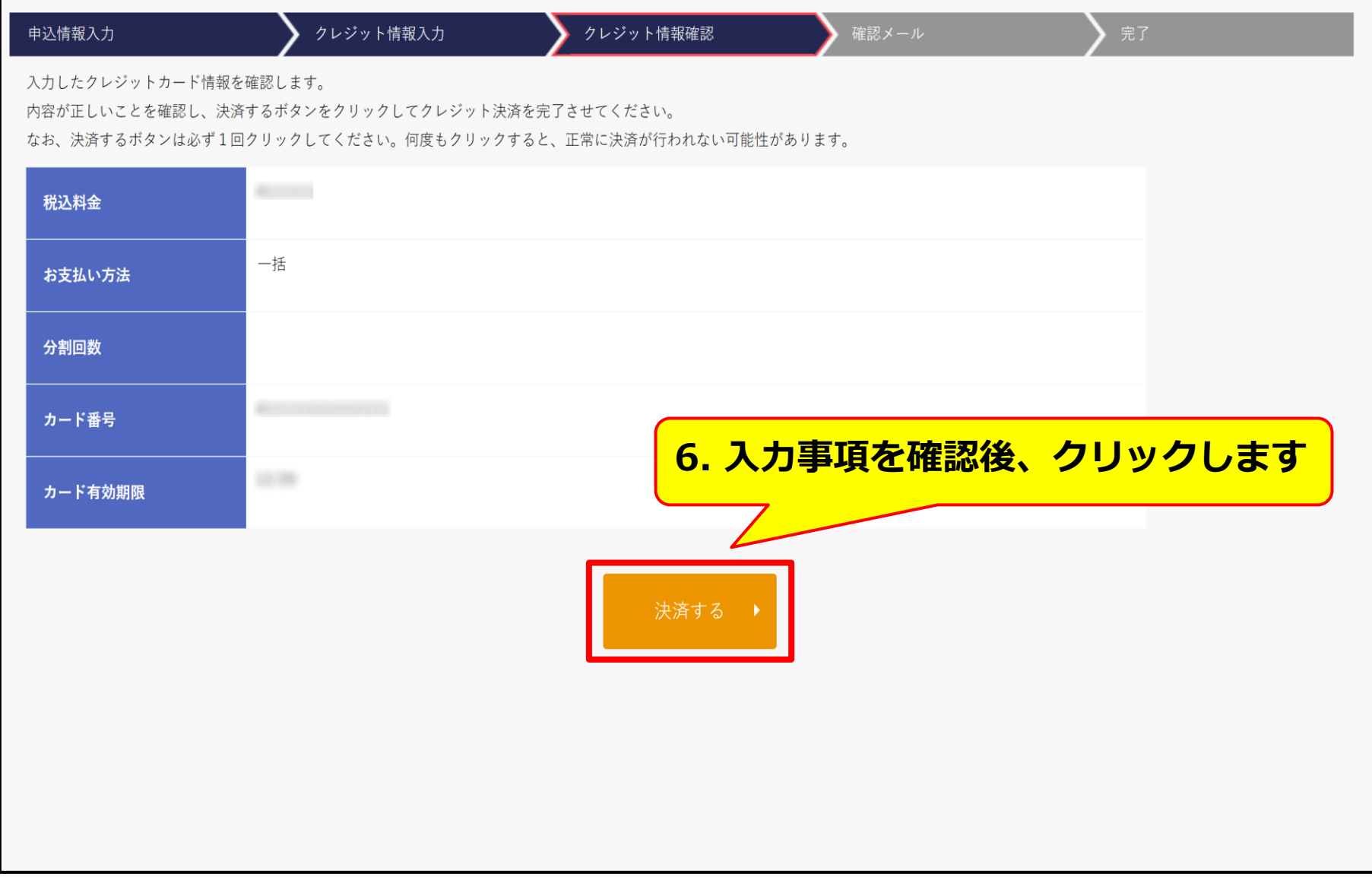

### クレジットカードの支払い手続き完了

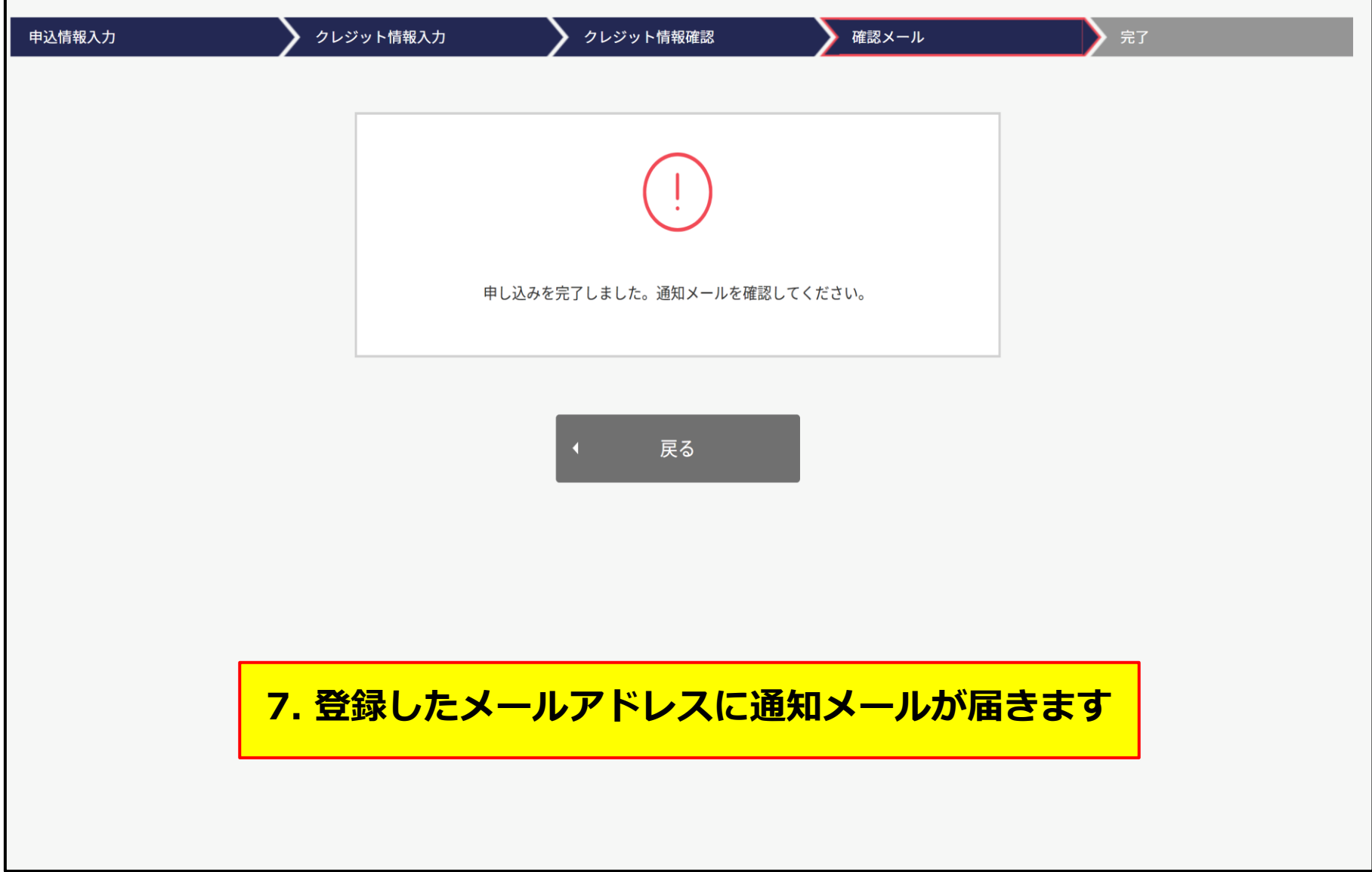

**申込みメールの受信**

#### 【E-learningASP】受講申込を受け付けました

To 自分 <del>v</del>

様

いつもご利用いただきありがとうございます。 Metafindコンサルティング株式会社 E-learning運営事務局です。

Eラーニングのお申込を受け付けました。

【お申込内容】 オーダー番号: 商品: 003-001 周門コース Gameral part1 受講者ID: 受講者氏名: お支払方法:クレジットカード 料金:

【登録、お振込手順】 1. 登録完了手続 新規の登録なので、以下URLをクリックして会員登録を 完了させてください。 ※本メールの段階では申込は完了していないのでご注意ください。 **8. リンクをクリックします**

https://www.c-streaming.net

**会員登録の完了画面**

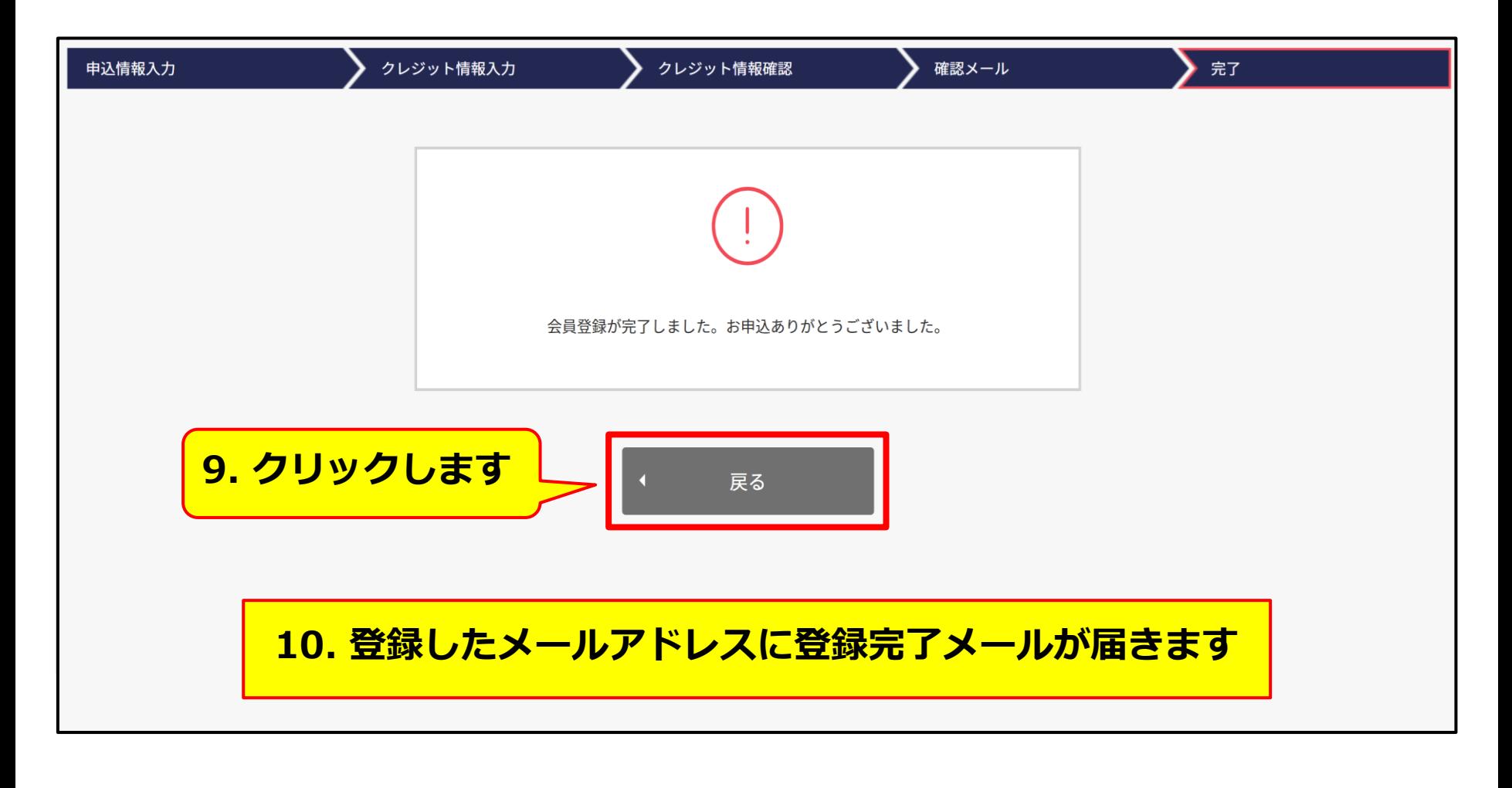

⚫ **[ログイン手順へ](#page-26-0) [P27](#page-26-0)**

## <span id="page-14-0"></span>**銀行振込の場合**

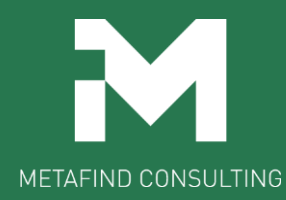

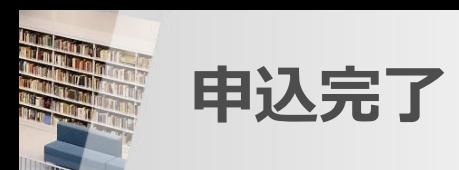

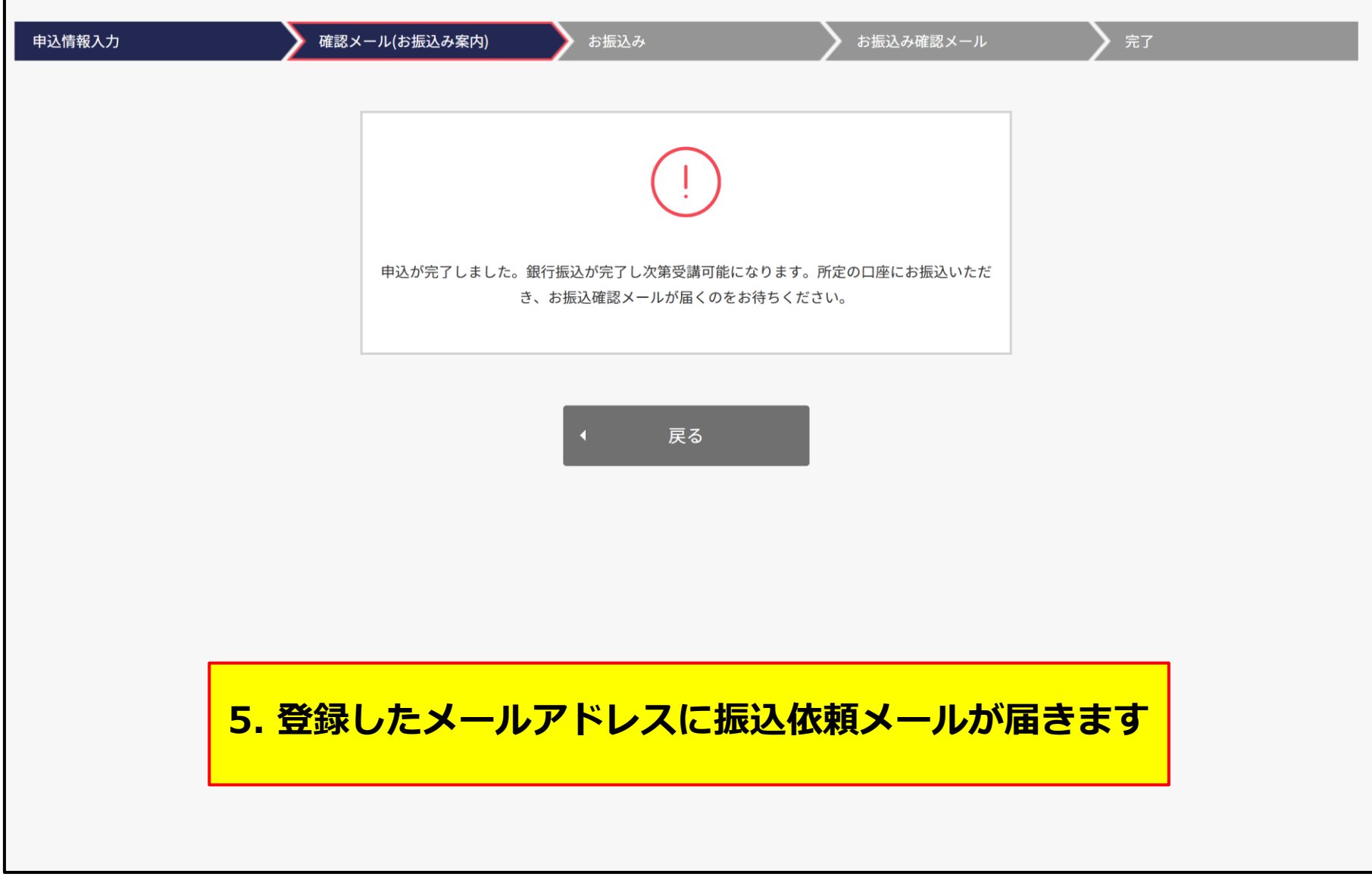

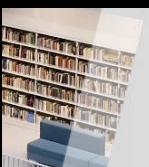

## **銀行振込依頼メールの受信&銀行振込**

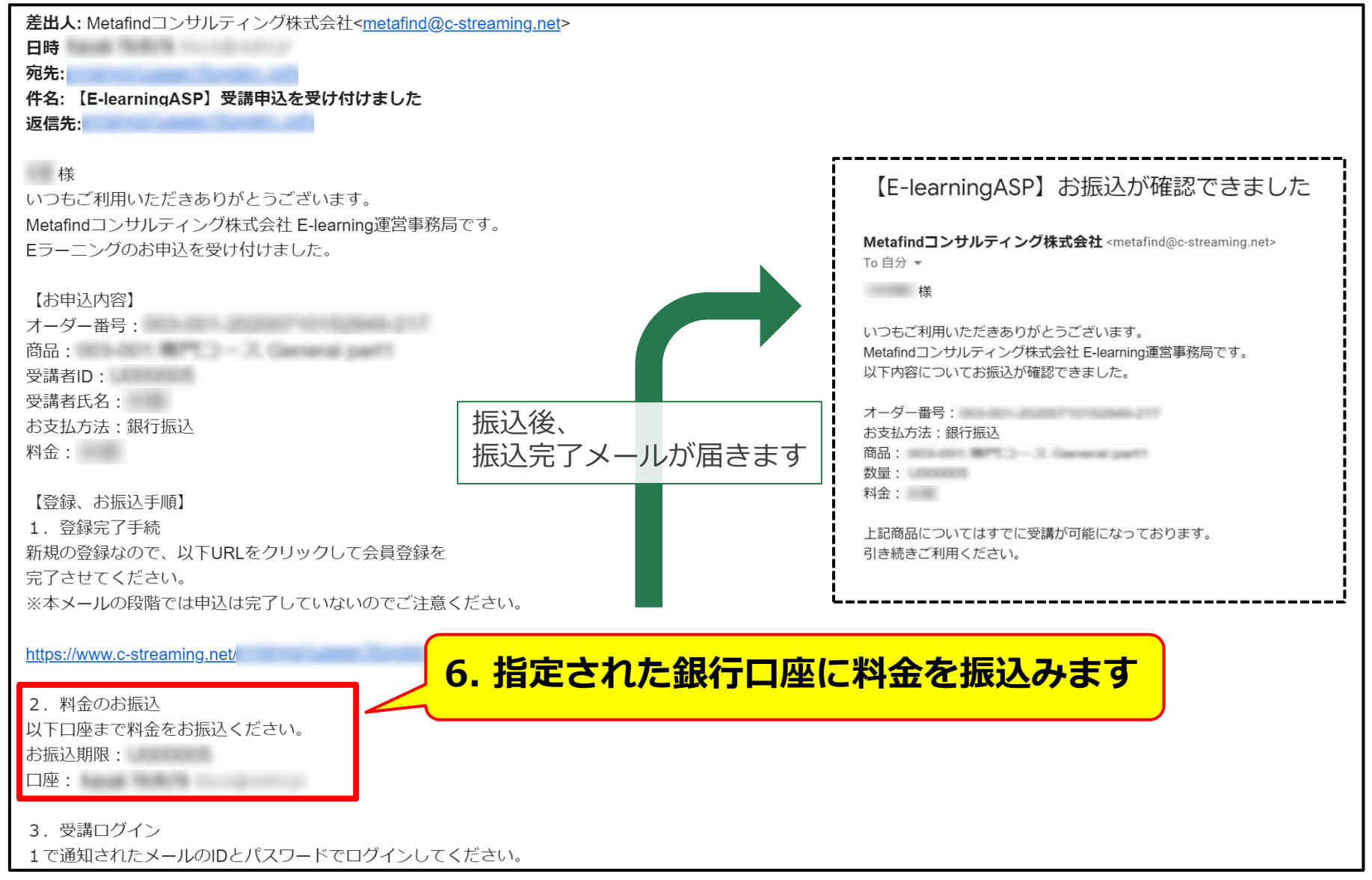

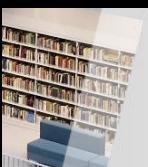

## **銀行振込依頼メールから本登録**

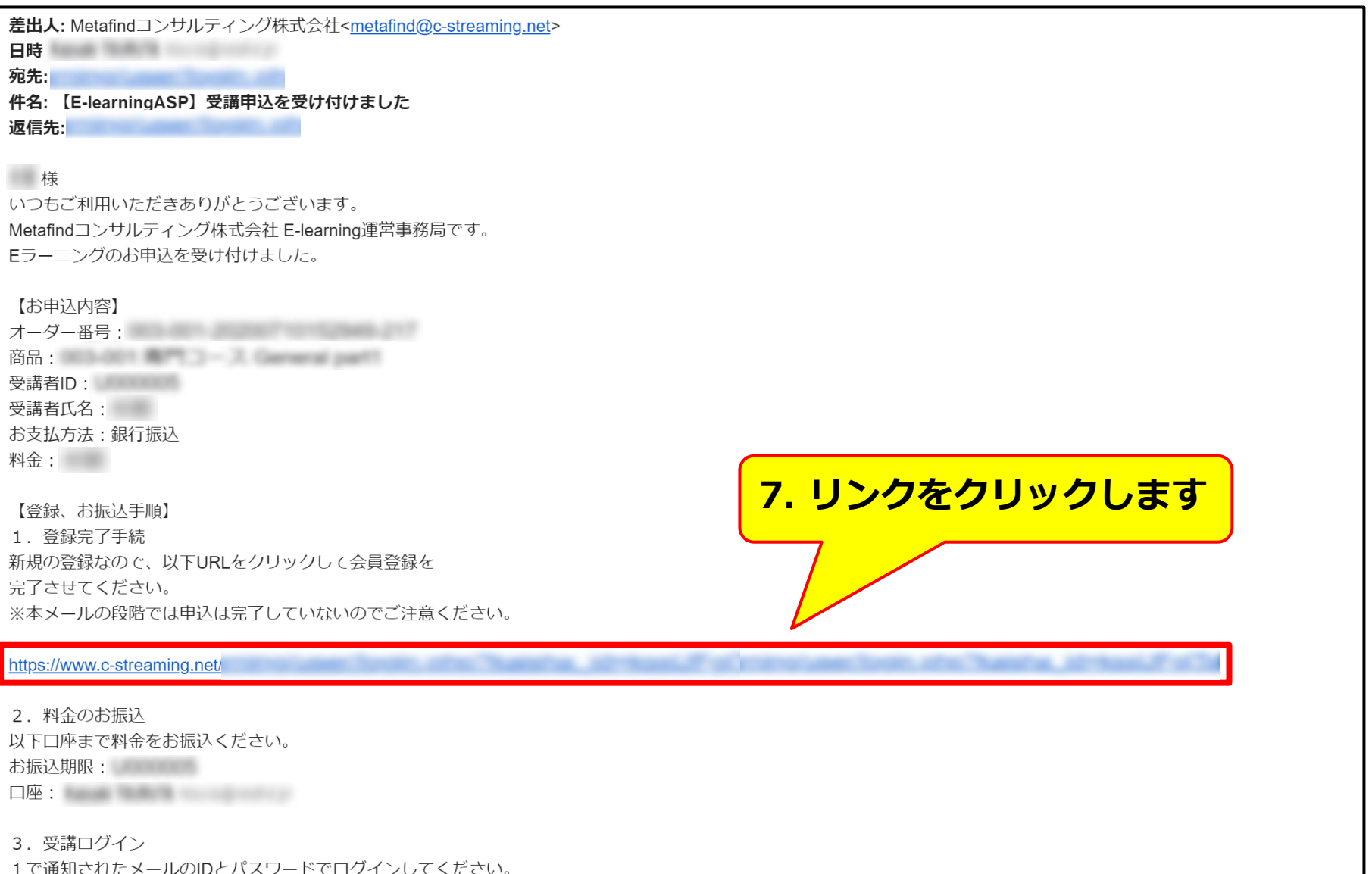

**会員登録の完了画面**

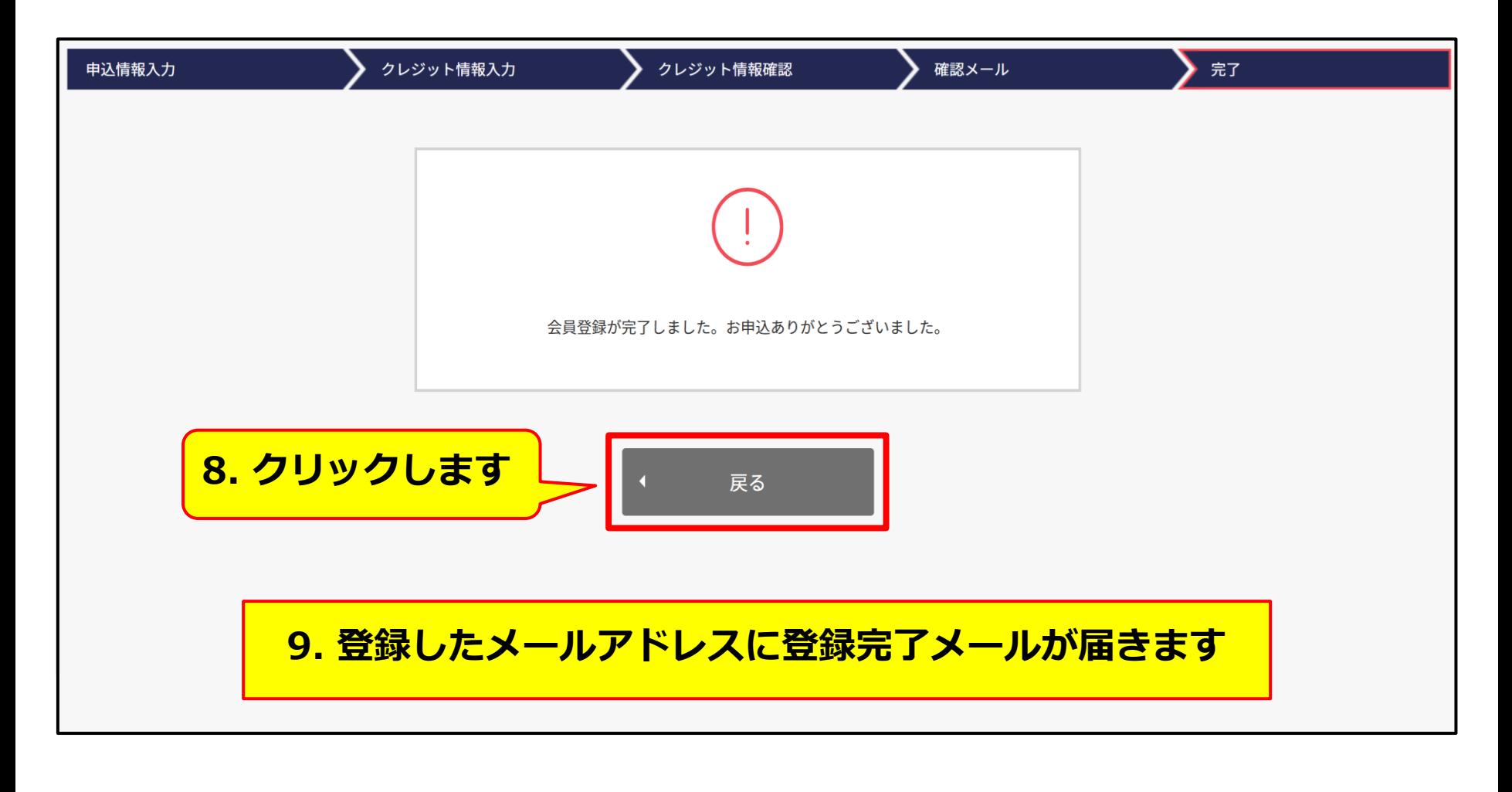

● [ログイン手順へ](#page-26-0) **● [P27](#page-26-0)** 

## <span id="page-19-0"></span>**コンビニエンスストア での支払いの場合**

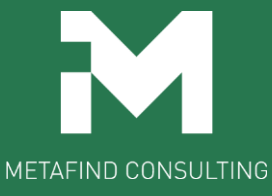

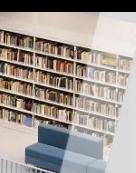

## **コンビニ決済情報の入力**

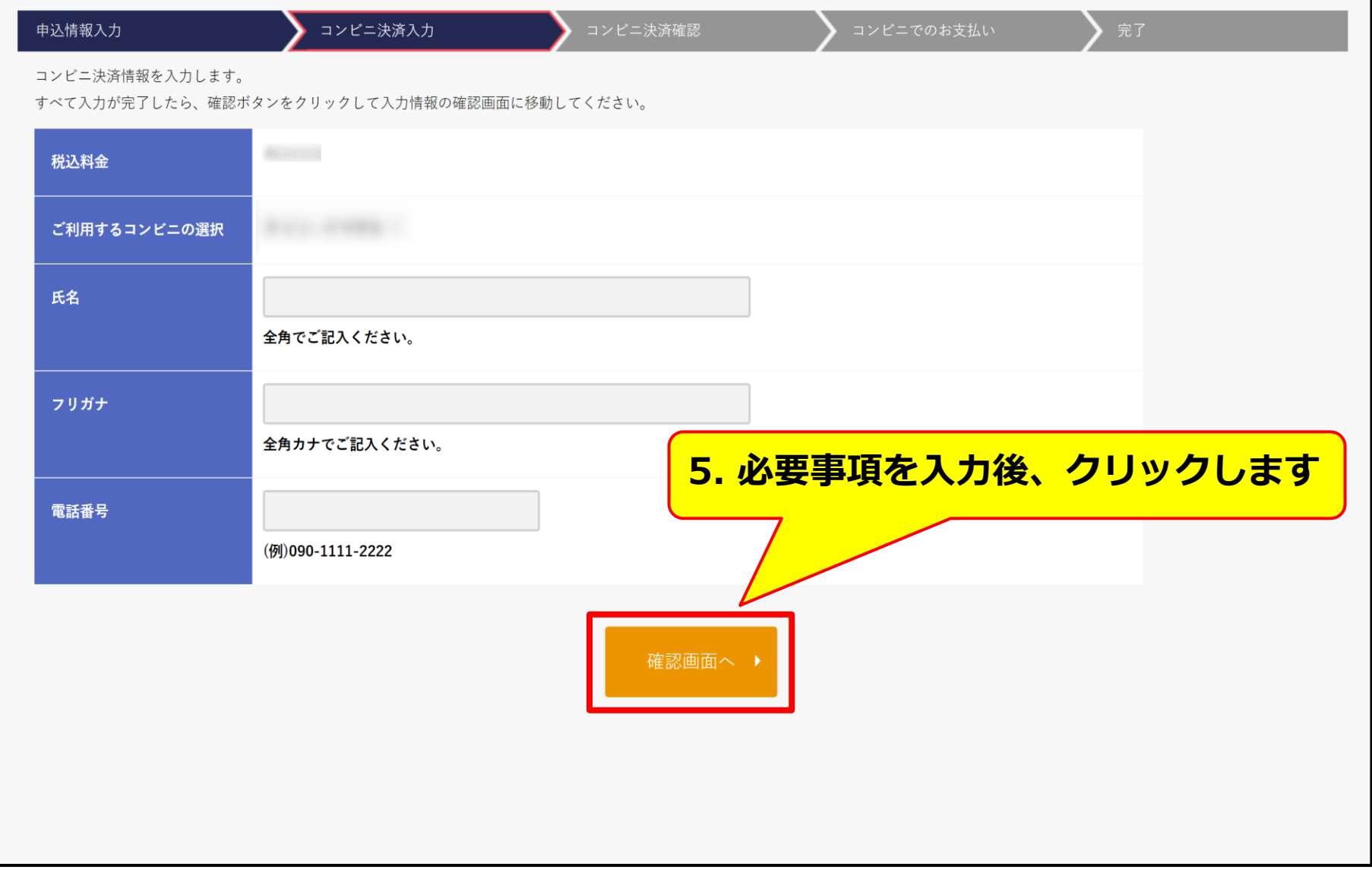

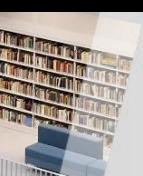

## **コンビニ決済情報の確認**

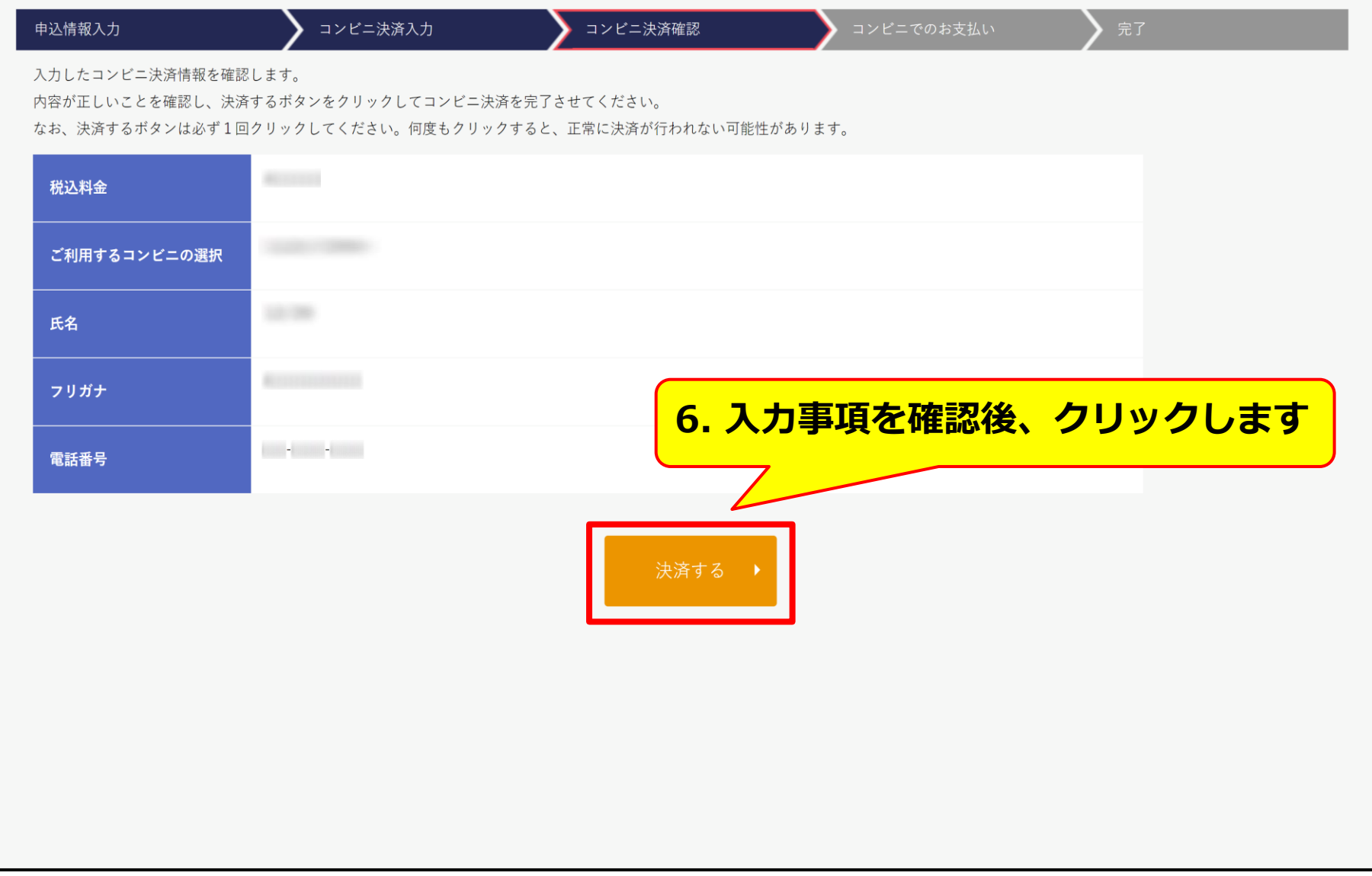

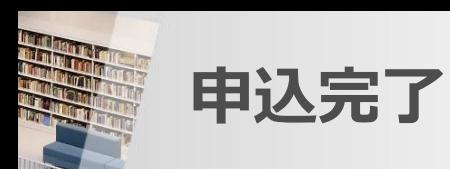

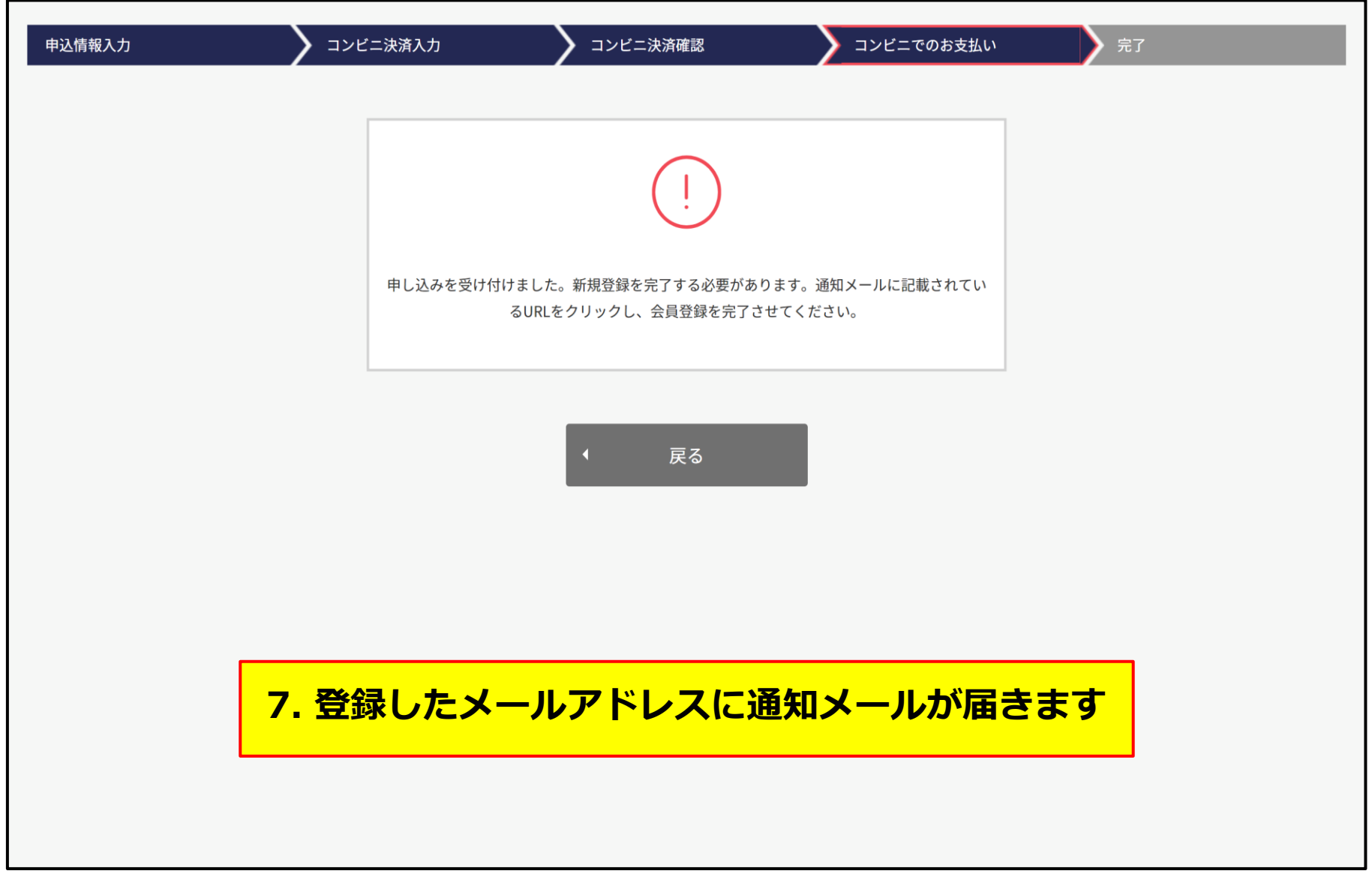

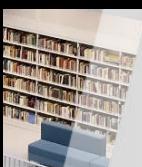

**コンビニ決済依頼メールの受信**

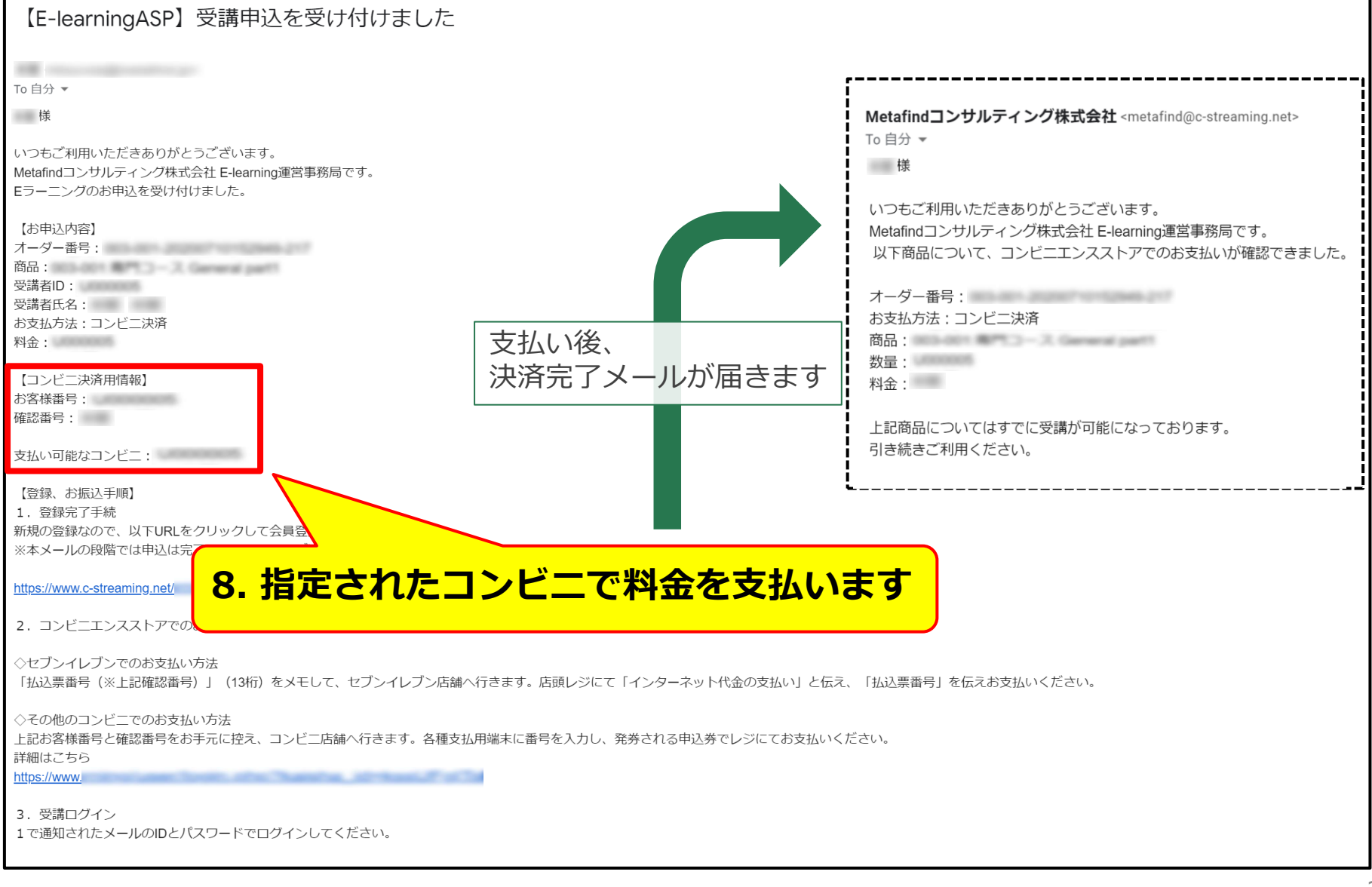

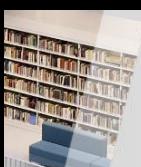

## **コンビニ決済依頼メールの受信**

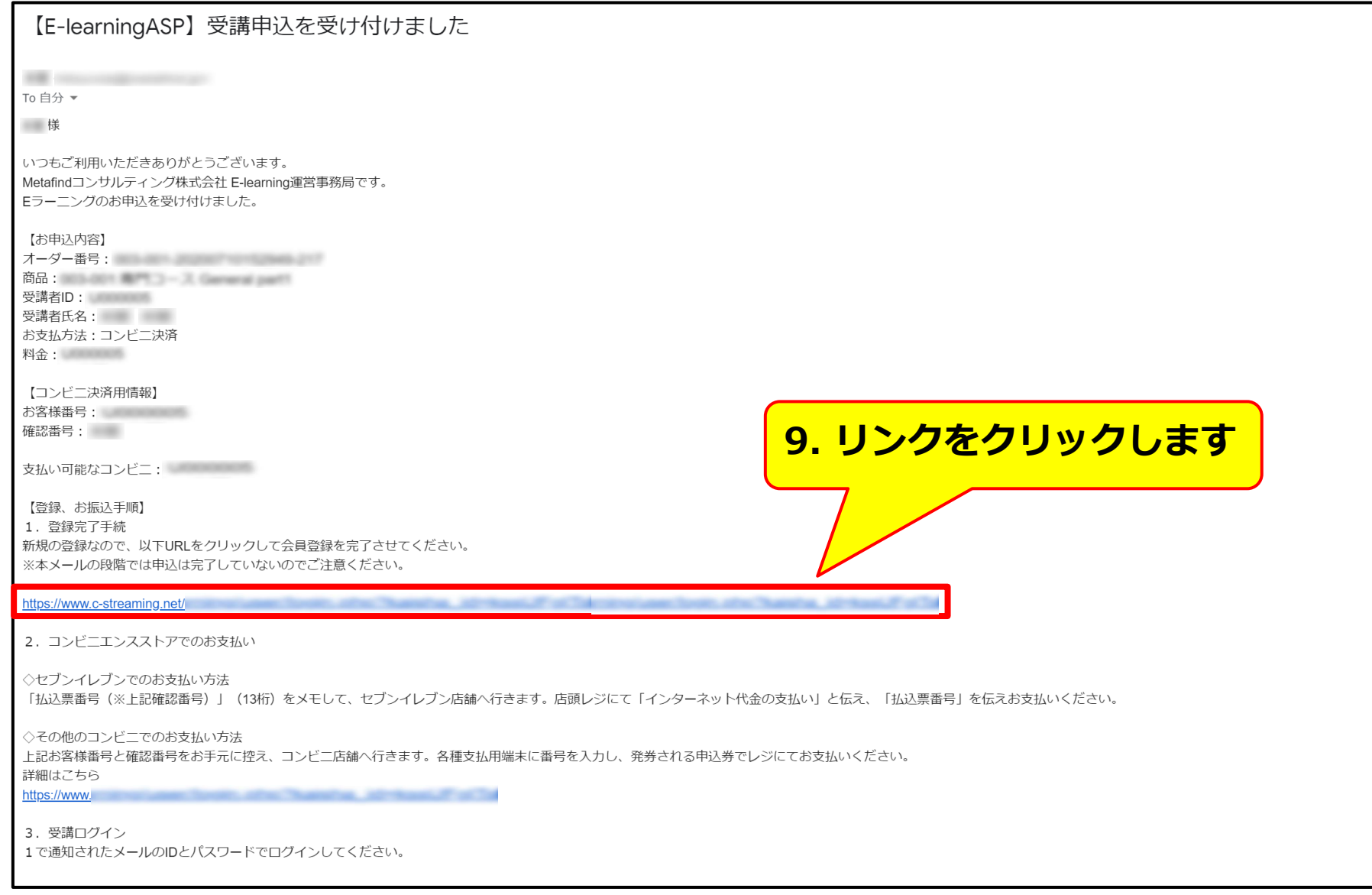

**会員登録の完了画面**

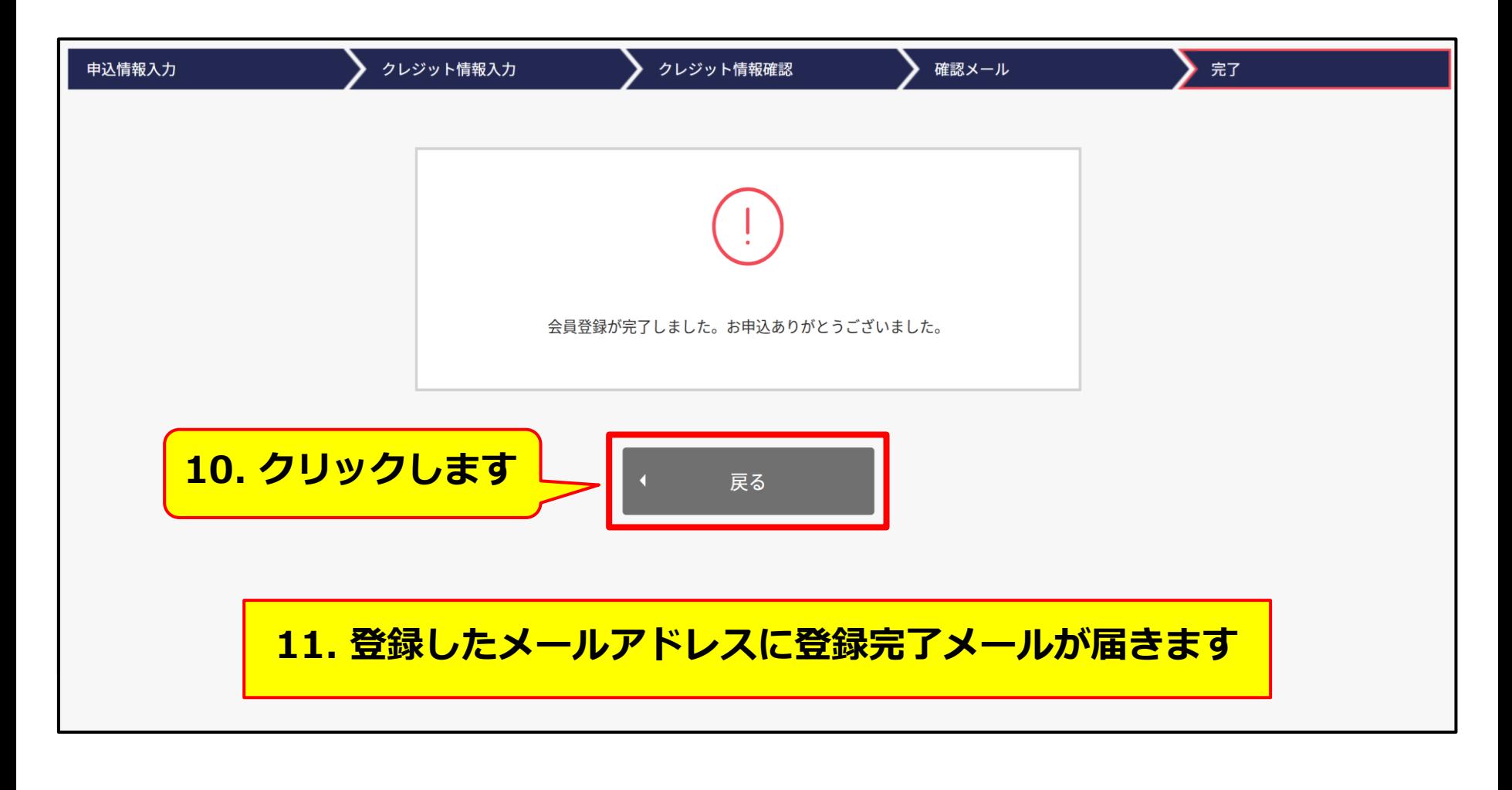

⚫ **[ログイン手順へ](#page-26-0) [P27](#page-26-0)**

# <span id="page-26-0"></span>**ログインの手順**

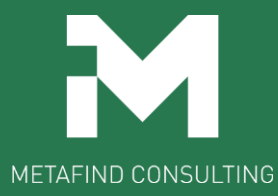

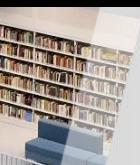

**受講者登録メールの受信**

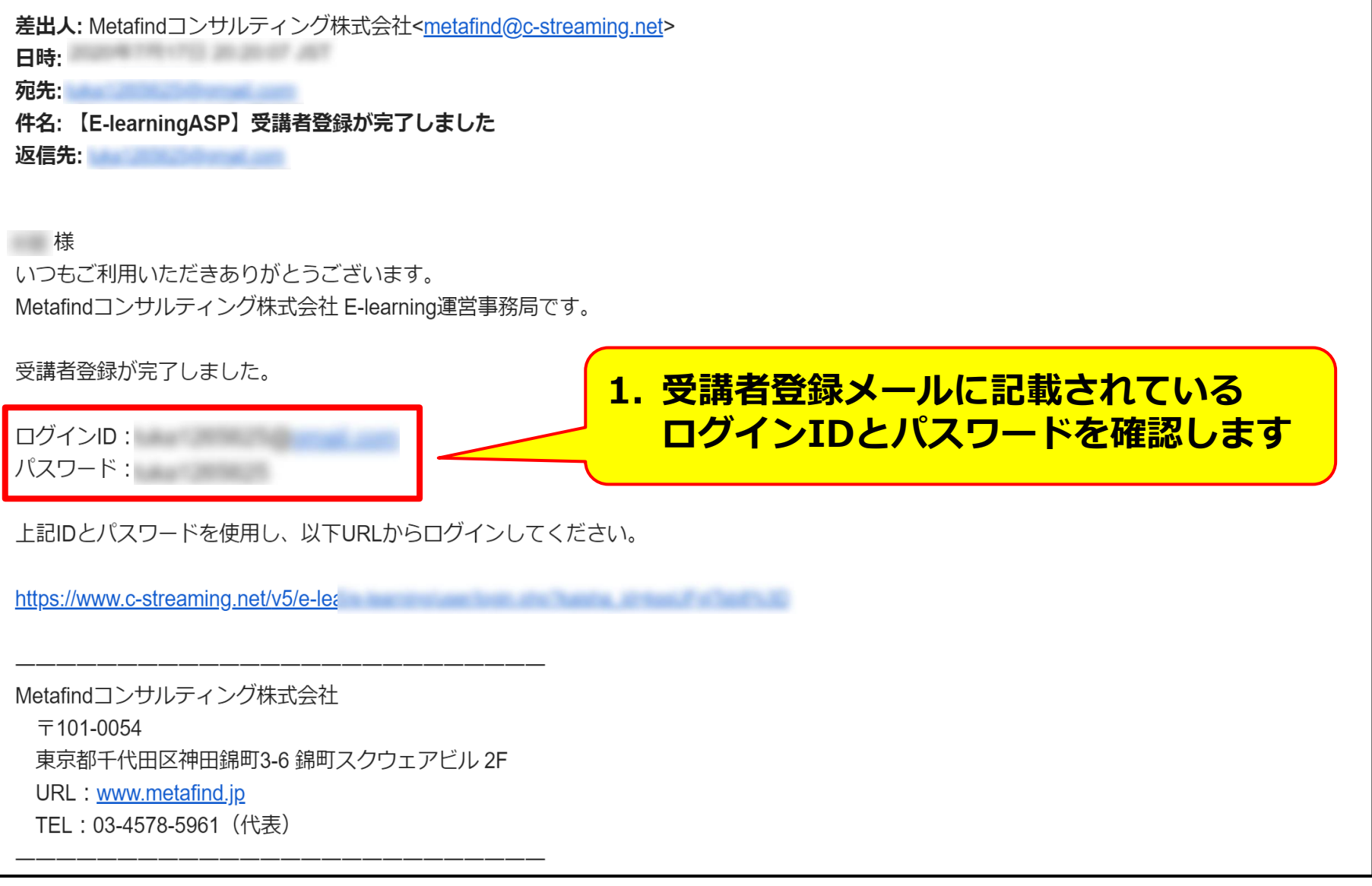

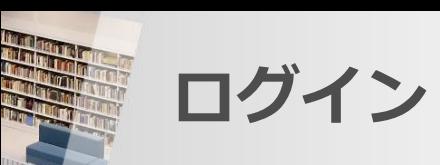

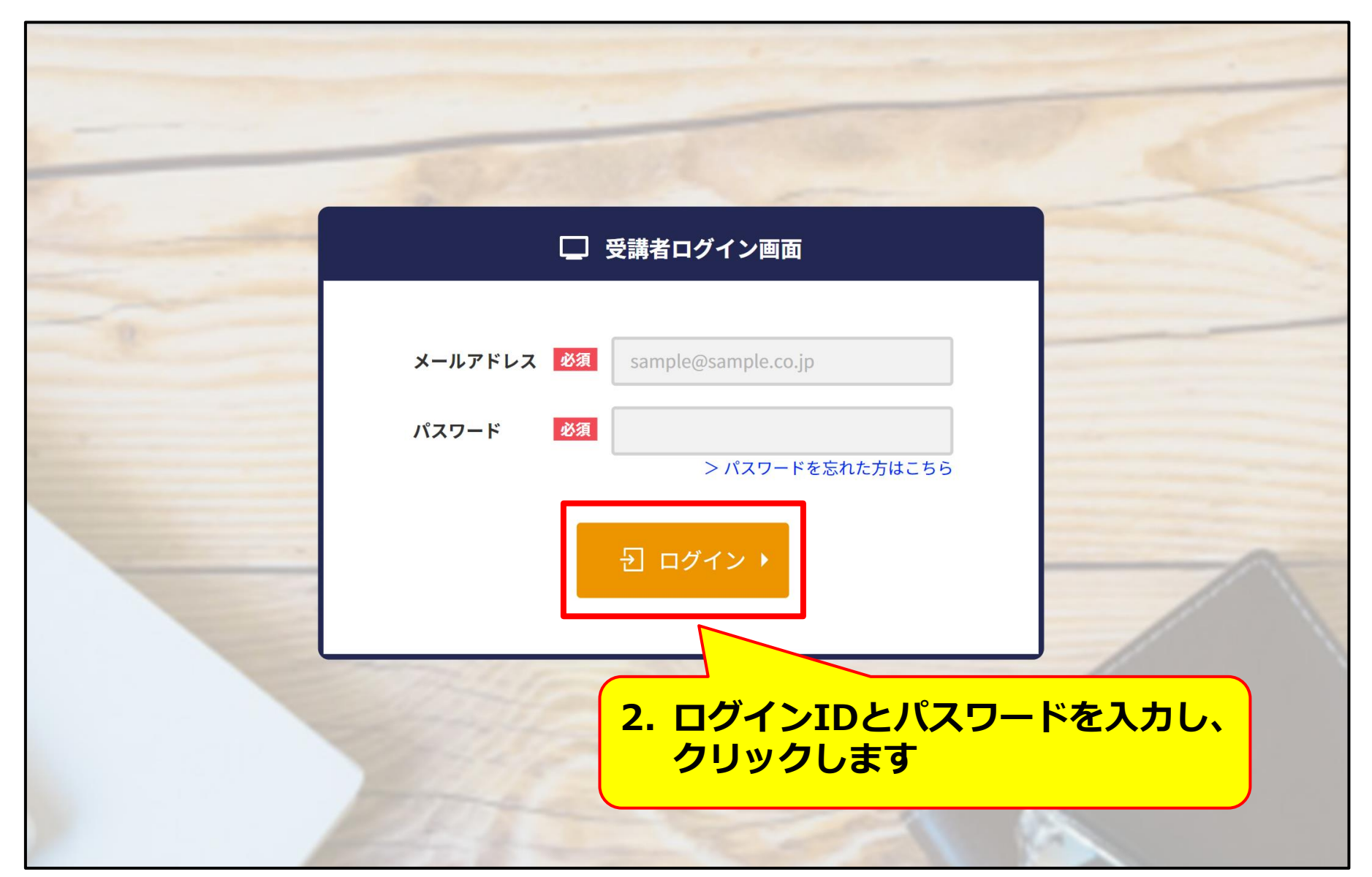

**受講者のトップ画面**

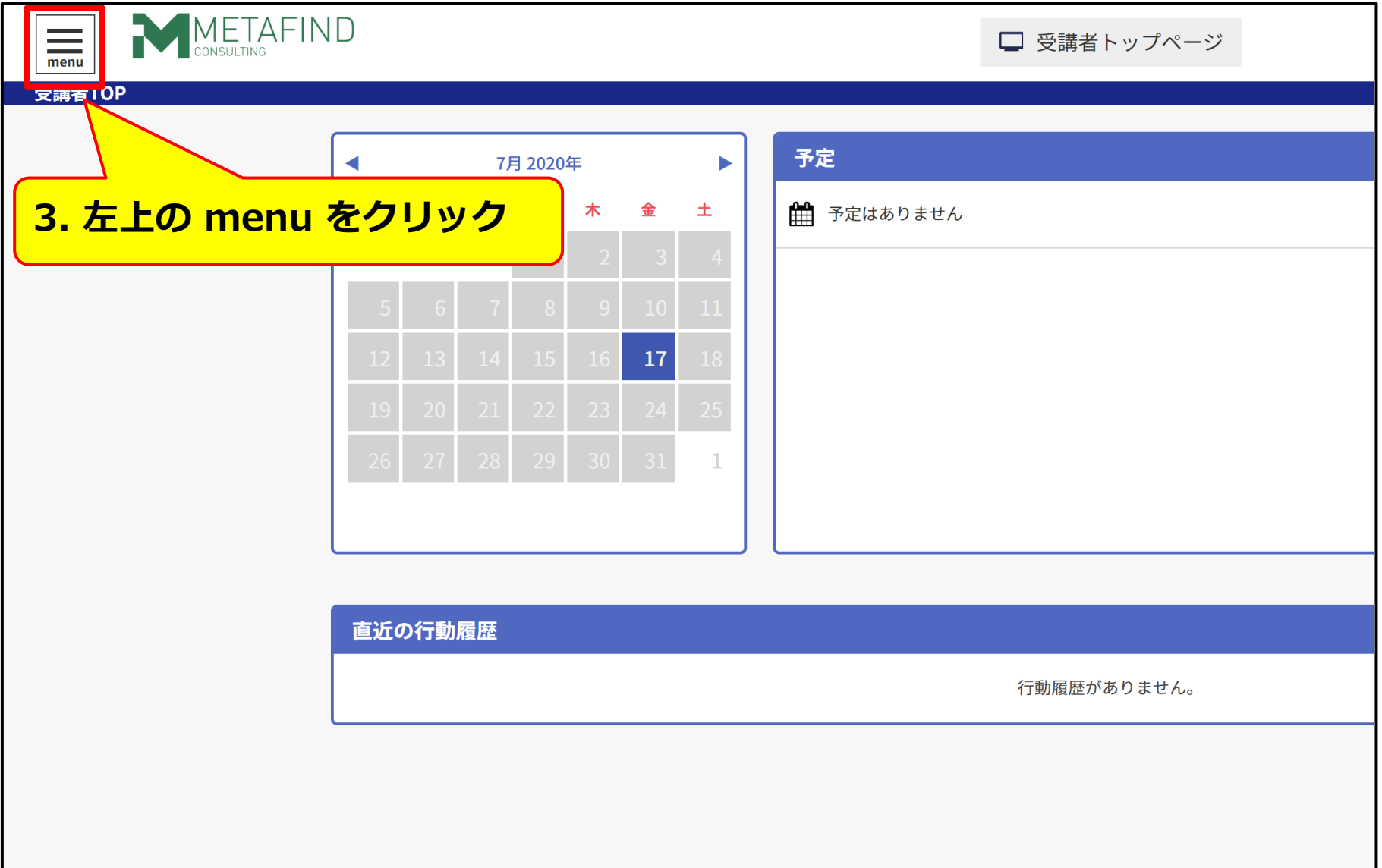

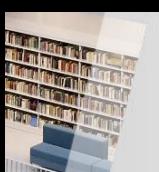

**トップ画面で講座を選択**

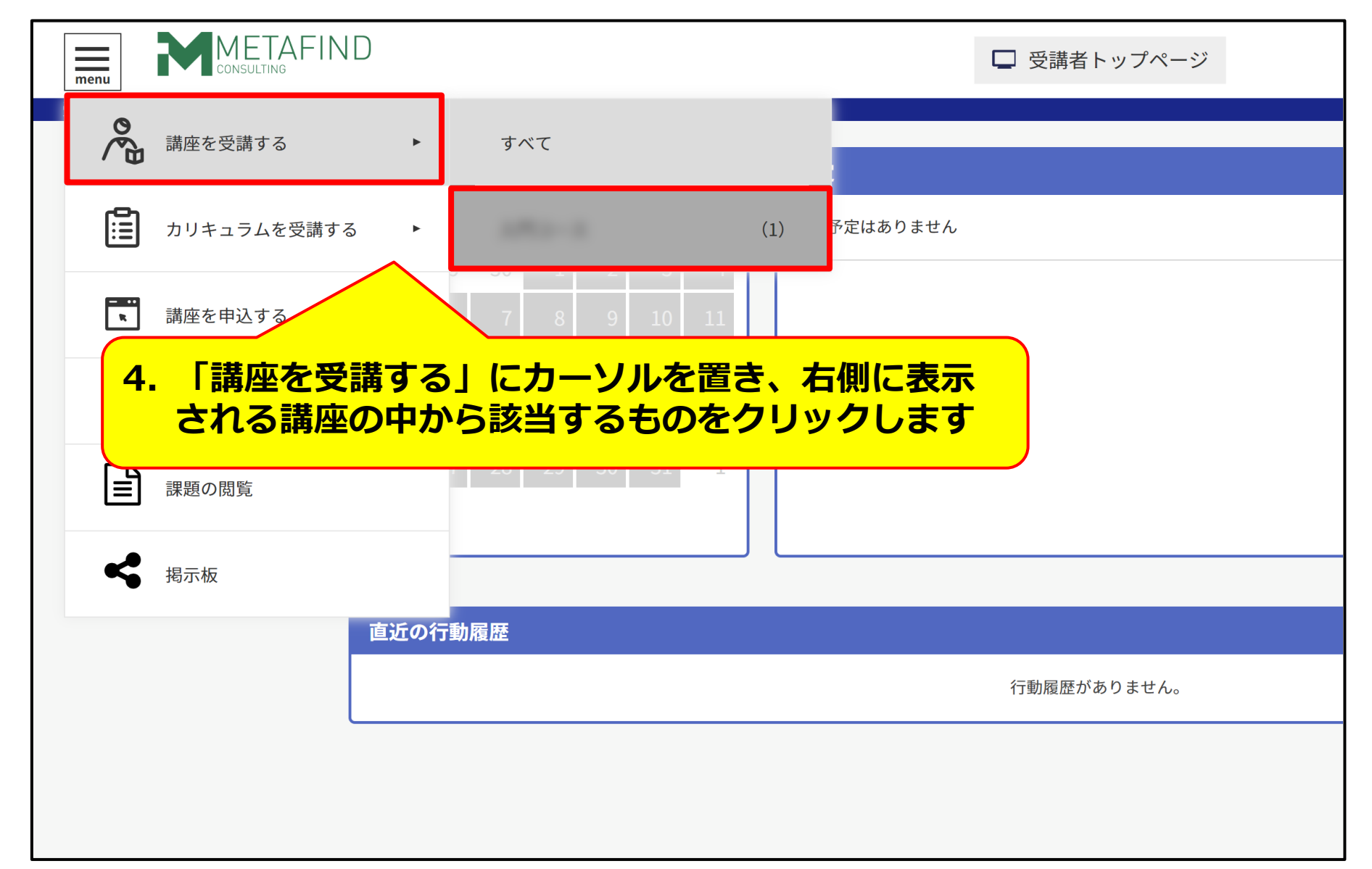

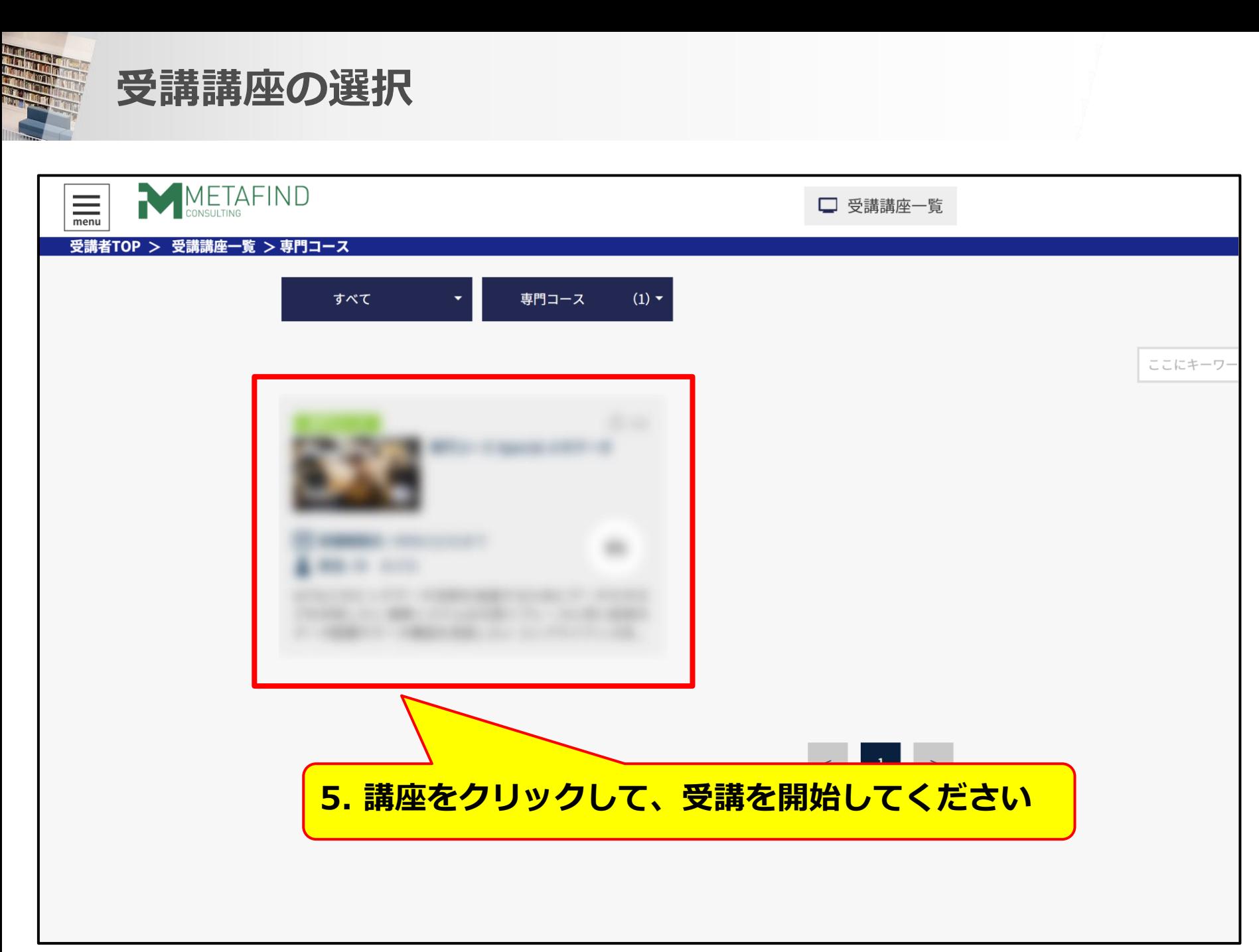

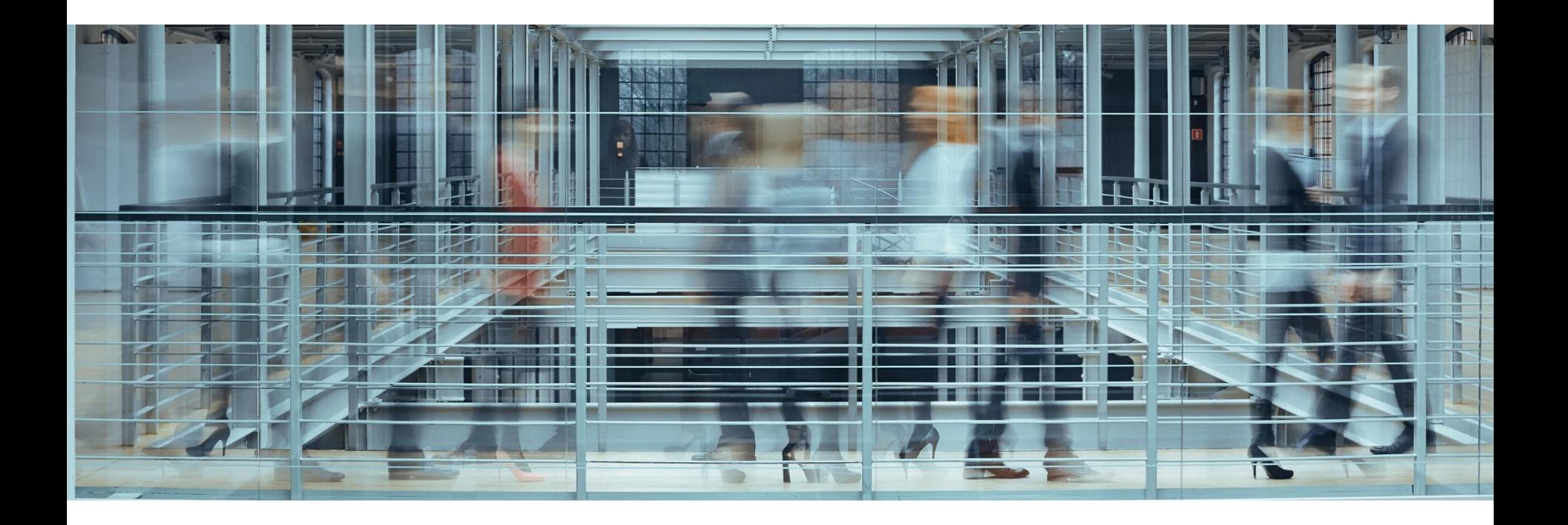

## ご質問や疑問がある方は、下記メールアドレスにご連絡ください。 **info@metafind.jp**

**Metafindコンサルティング株式会社**